# Anleitung zur Semesterqualifikation Lernplattform time2learn

Autor VBV - Simon Werren Version 1 Datum 15.02.2024 **Bildungsverordnung 2023** 

> Die Anleitung erfolgt aus der Sicht des Berufsbildners. Der Einfachheit halber wird die männliche Form verwendet. Sie gilt selbstredend für beide Geschlechter.

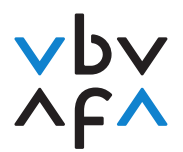

## Inhaltsverzeichnis

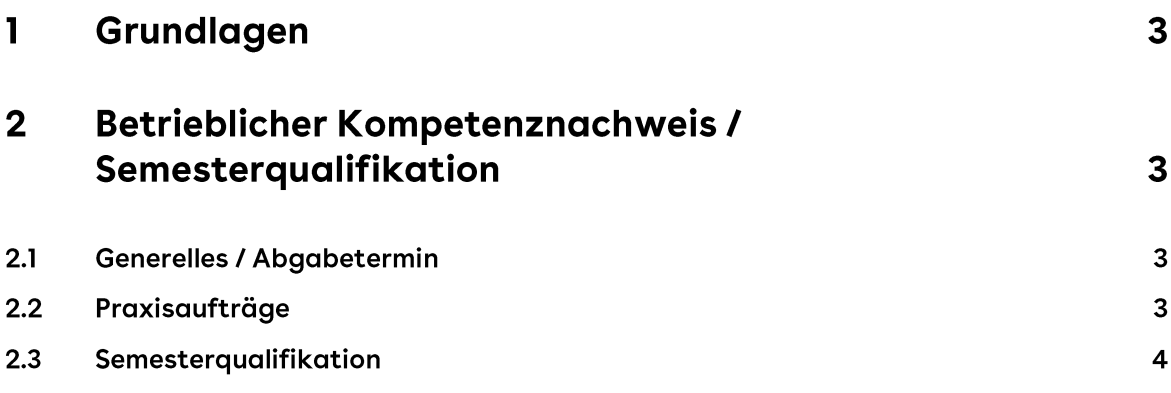

#### $\mathbf{I}$ Grundlagen

Für die Realisierung der Semesterqualifikation im Rahmen des betrieblichen Kompetenznachweises stehen folgende Grundlagen zur Verfügung:

- Basispräsentation auf www.vbv.ch
- Leitfaden auf www.vbv.ch Bedienungsanleitungen und Infos auf time2learn von Swiss Learning Hub (alle auf der gleichen Seite):
- Kurzübersicht Was, Wann, Wo? Version Berufsbildner  $\bullet$
- Kurzübersicht Was, Wann, Wo? Version Lernende
- Handbuch Kaufmann/Kauffrau für Berufsbildner
- Handbuch Kaufmann/Kauffrau für Lernende
- Anleitungsvideo zur Semesterqualifikation: Version AusbildnerInnen
- Anleitungsvideo zur Semestergualifikation: Version Lernende  $\bullet$

#### $\mathbf 2$ Betrieblicher Kompetenznachweis / Semesterqualifikation

#### $2.1$ **Generelles / Abgabetermin**

Siehe Leitfaden, Ziff. 4.5.

Die Abgabetermin gegenüber dem kantonalen Berufsbildungsamt für die betrieblichen Kompetenznachweise (BKN) 1 und 2 ist der 15.08.2024. Wir empfehlen den Lehrbetrieben, den BKN 1 bis 29.02.2024 zu realisieren, d.h. den Status im time2learn auf «Finalisiert/Gesendet» zu setzen.

#### $2.2$ Praxisaufträge

Für die Semesterqualifikation müssen 3-4 Praxisaufträge mit den Lernenden abgeschlossen sein (siehe Leitfaden, Ziff. 4.2).

Erfassung im time2learn / LERNDOKUMENTATION / Handlungskompetenzen/Praxisaufträge (ab Lehrbeginn 2023).

Die Realisierung der Praxisaufträge erfolgt in folgenden Schritten:

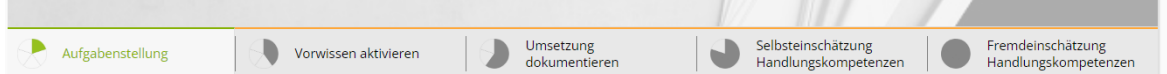

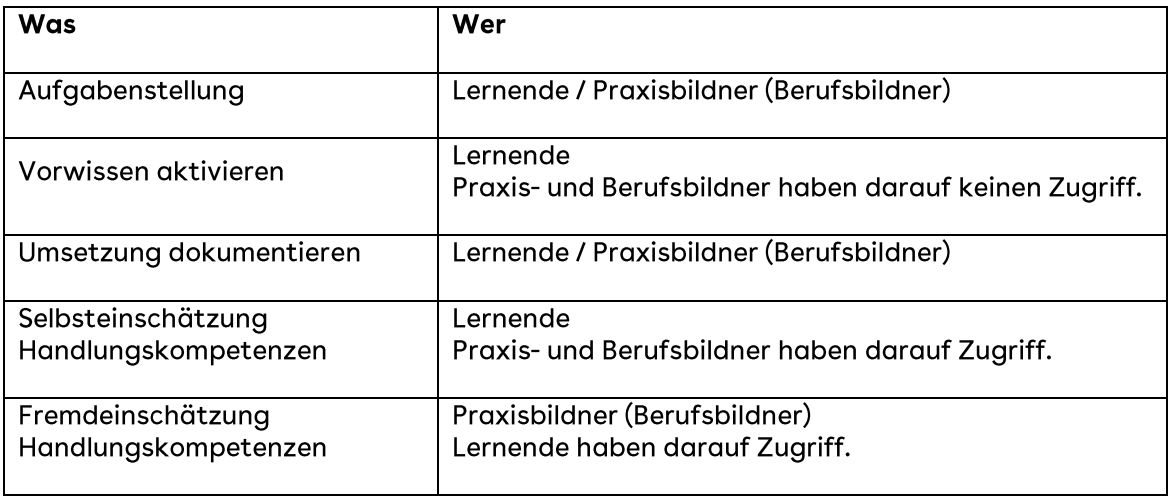

Bemerkung zur Selbst- und Fremdeinschätzung:

Bei der Selbst- und Fremdeinschätzung geht es einerseits um die Bewertung des konkreten Praxisauftrags: Was gelingt schon gut, wo besteht noch Verbesserungsbedarfs. Andererseits können bei jedem Praxisauftrag die Bewertung der fünf Bewertungskriterien für den betrieblichen Kompetenznachweis bzw. für die Semesterauglifikation, ergänzt werden. Diese sind nicht zwingend für jeden Praxisauftrag vorzunehmen. Konkrete Hinweise seitens des Lernenden oder des Praxisbildner (Berufsbildners) sind Anhaltspunkte und erleichtern somit das Ausfüllen des Bildungsberichts am Ende des Semesters (Semesterqualifikation).

#### Semesterqualifikation  $2.3$

Erfassung im time2learn: QUALIFIKATION / Semesterqualifikation (ab Lehrbeginn 2023).

Zuständig für die Semestergualifikation ist der Praxis- oder Berufsbildner (je nach Organisation des Lehrbetriebs). Dafür stehen folgende Hilfsmittel zur Verfügung:

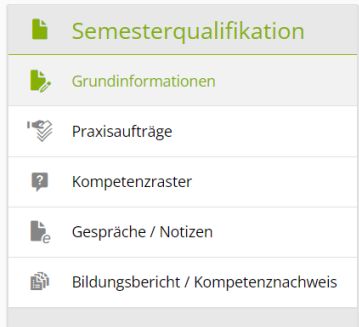

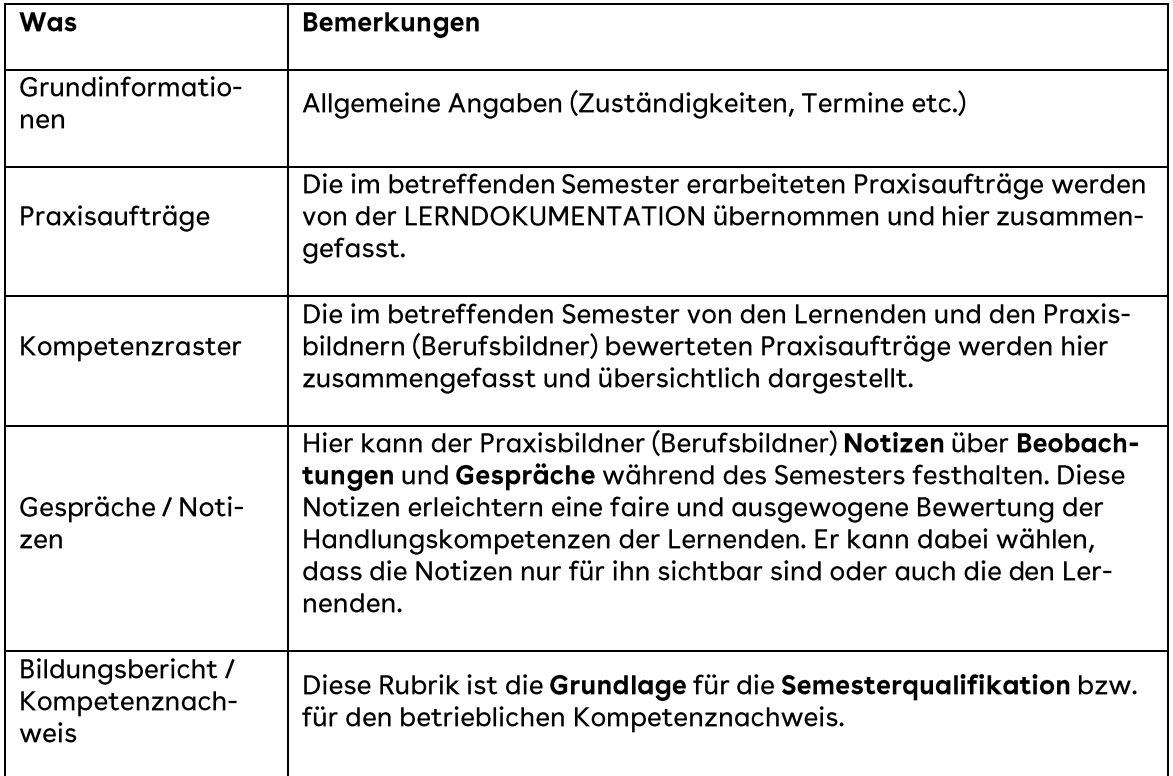

## Der Bildungsbericht / Kompetenznachweis besteht aus folgenden Komponenten:

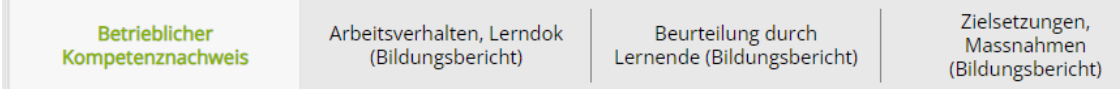

## Erläuterungen zu den einzelnen Komponenten des Bildungsberichts:

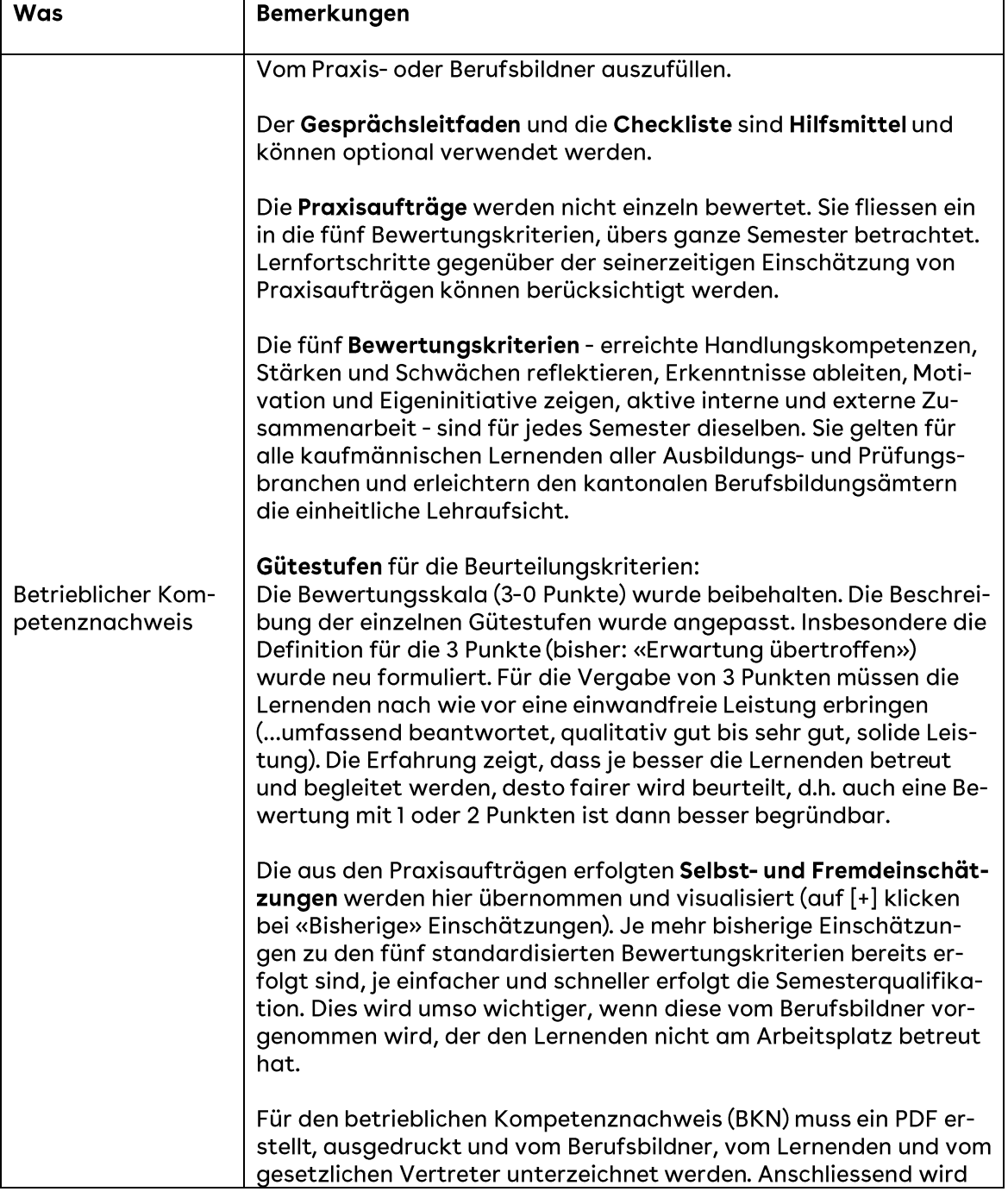

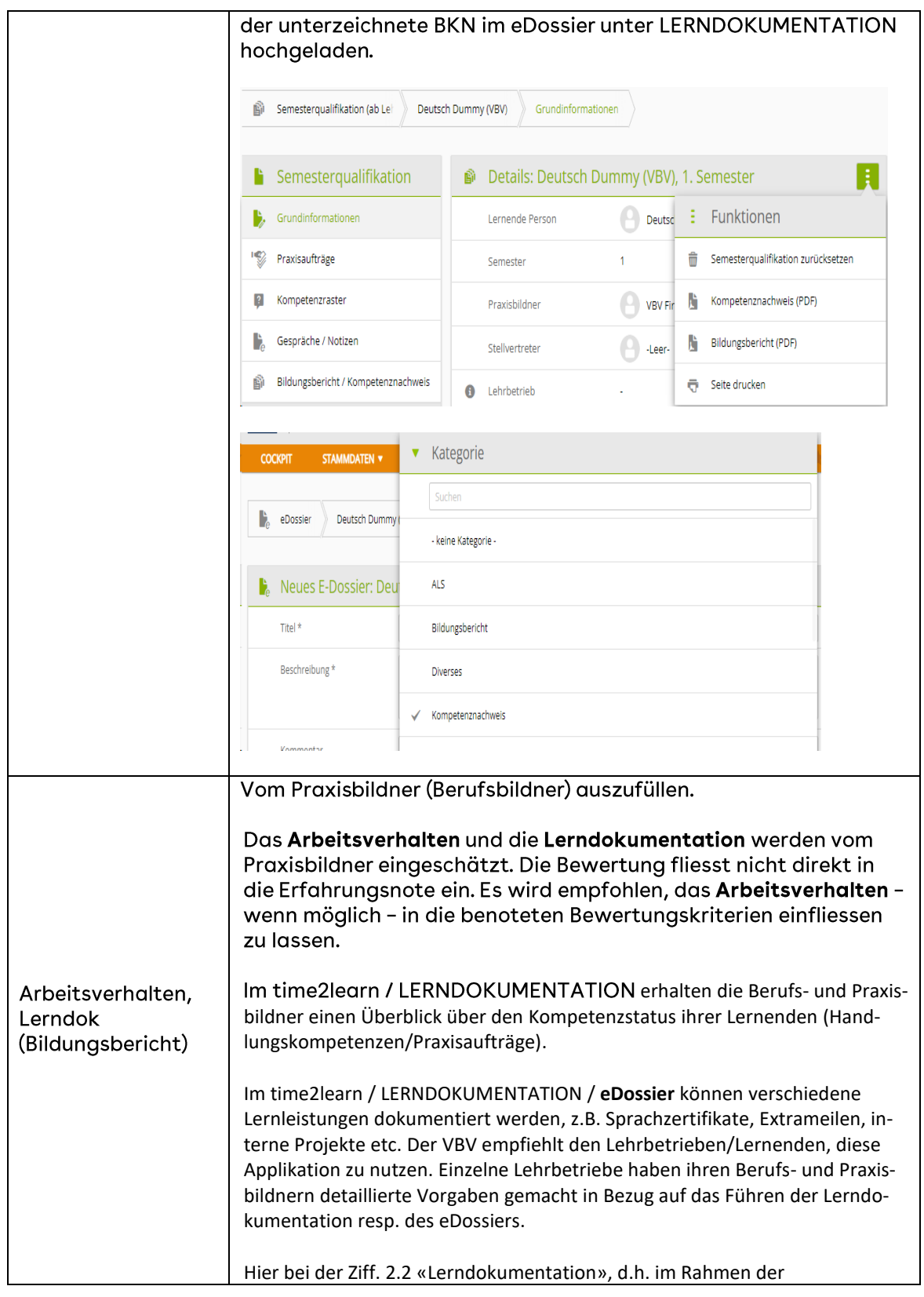

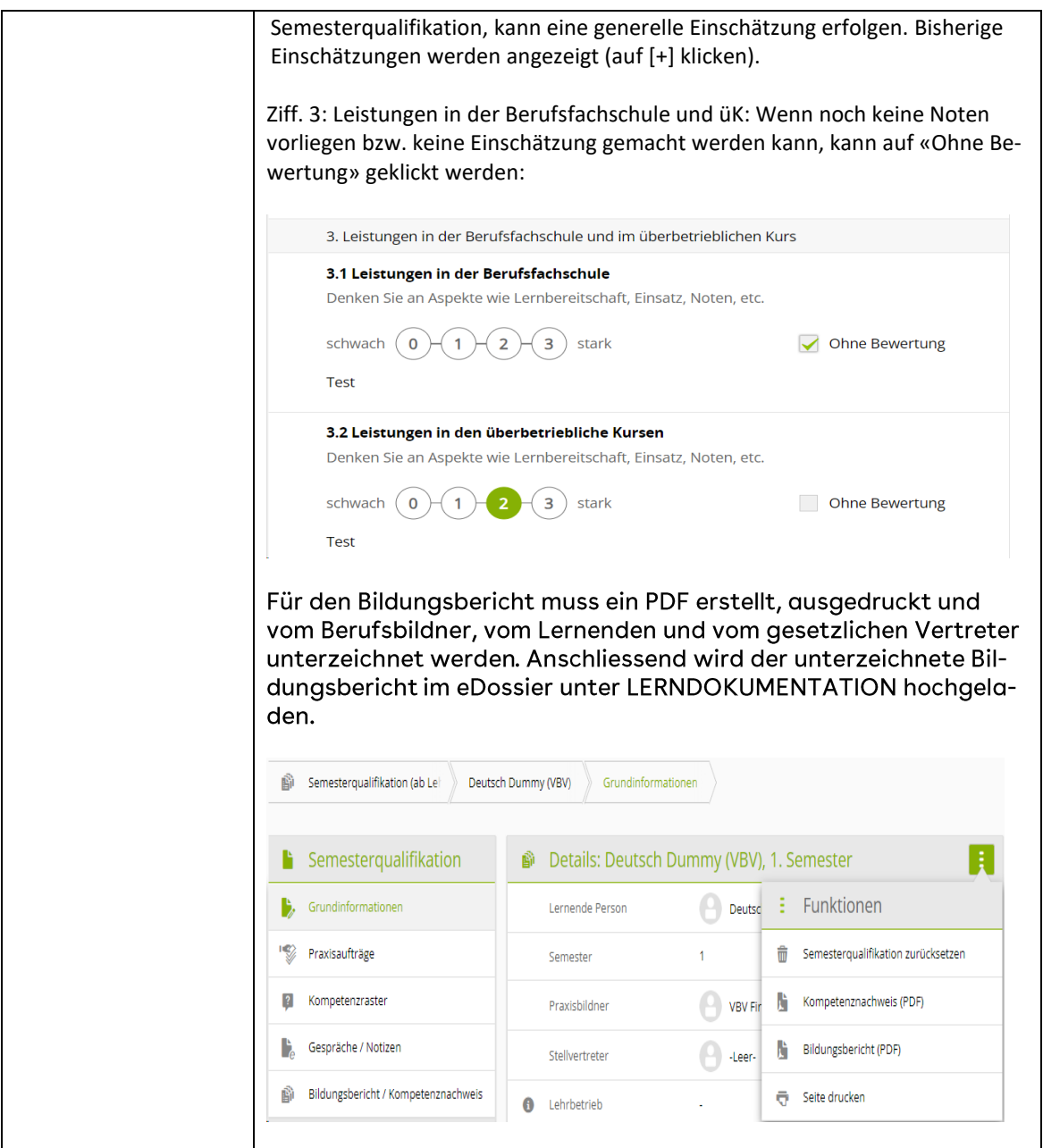

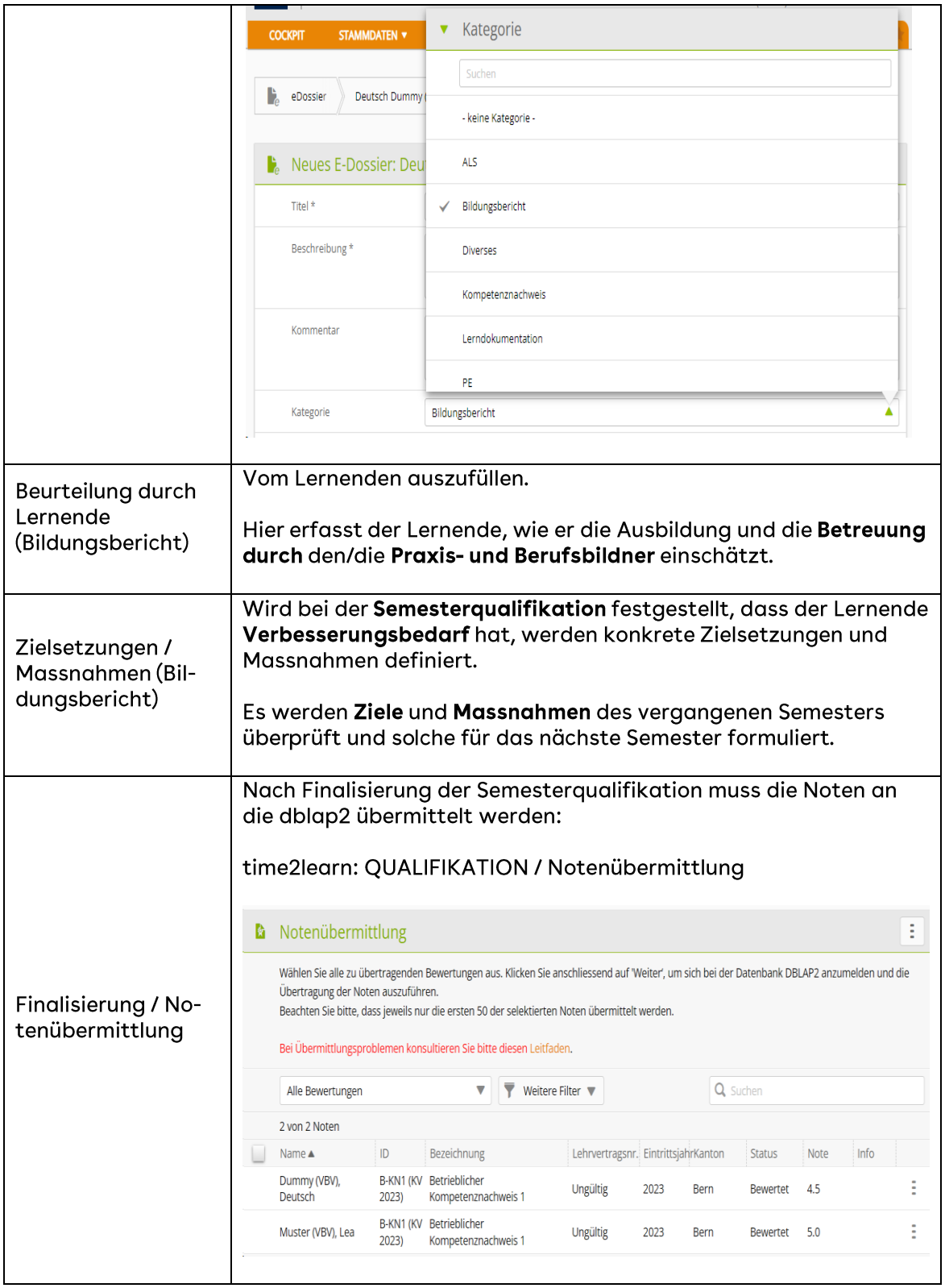